# <span id="page-0-0"></span>**CapiDog Crack License Key Free Download**

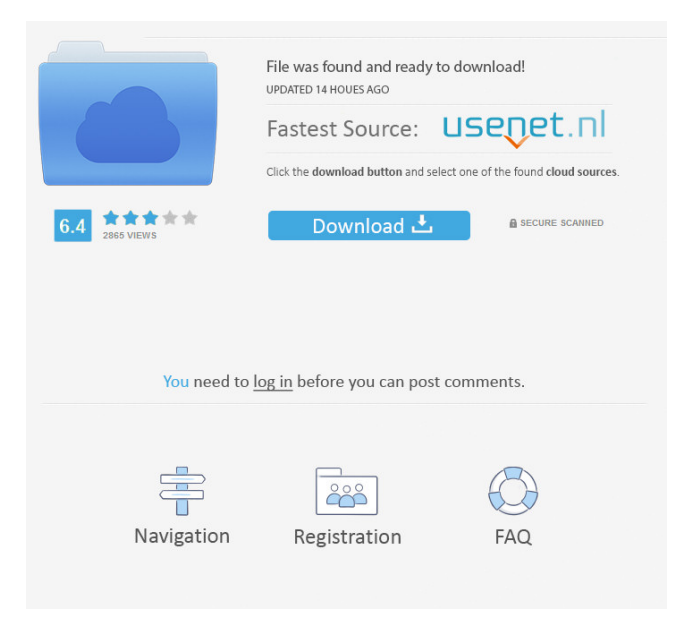

## **CapiDog Crack+ [2022-Latest]**

Cracked CapiDog With Keygen shows the activities of ISDN calls on an S0 line. CapiDog shows which bearer channels (B channels) are in use on an ISDN S0 line. A task bar symbol shows two colored squares, one for each channel. A popup window displays the numbers of incoming and outgoing calls. If CapiCall is installed on the same PC, even the names corresponding to these numbers are displayed if they are found in the CapiCall phone book. Connections can be logged with time, number and duration. For finding ISDN problems, a D channel trace can be written. CapiDog requires an ISDN adapter with a special CAPI 2.0 extension. Adapters from AVM (driver release 3.08 and higher), Scitel (autumn 2000 or later) or Gerdes/Primux are suitable. CapiDog will not work after you start another application which monitors the D channel, like AVM IWatch. An ISDN adapter only can "see" information coming from the public switch or PABX, so CapiDog is somewhat limited in what it can display. CapiDog is a freeware; it has been tested and works on Windows 98/Me/NT/2000/XP/Vista CapiCall Description: CapiCall is a Windows application that lets you dial a number and see who has called or is calling, for example: For example, if the phone call was a missed call, you may be able to call back the missed call number, or you may not. CapiCall records the call and allows you to do a voice mail of it, and it allows you to put the call back to the person. CapiCall is required by CapiDog to show you the person's phone number on the CapiCall program. CapiCall Description: CapiCall is a Windows application that lets you dial a number and see who has called or is calling, for example: For example, if the phone call was a missed call, you may be able to call back the missed call number, or you may not. CapiCall records the call and allows you to do a voice mail of it, and it allows you to put the call back to the person. CapiCall is required by CapiDog to show you the person's phone number on the CapiCall program. CapiConnect: Capi

### **CapiDog Crack+ [Updated] 2022**

\* Keymacro is a sniffer for the messages sent between the Key Management Centre (KMC) and the terminal, as well as data from the information blocks sent from the KMC to the terminal. \* It can capture messages from phones using ISDN Modems, BICC (Bearer Independent Call Control) adapters and ISDN Terminals. \* It can

capture the complete message but not the line setting information. \* Keymacro reads the ISDN SMSC (Subscriber Management System) message blocks and displays a summary for each of them. \* It captures calls to user and test numbers with the INVITE message. \* It can display all the calls (also the calls to ISDN Terminals) with their duration and the corresponding subscriber. \* Keymacro has its own GUI showing the complete information for each of the calls. \* Keymacro can read information about the called party and dialed number. \* The terminal can display the caller name and the number called. \* The terminal can display the duration of the call. \* Keymacro captures the complete messages from the KMC and shows the details of the calls and the connection time. \* The complete messages are captured but not the line setting information. \* Keymacro captures calls to user and test numbers with the INVITE message and displays the complete information. \* The calls to ISDN Terminals can be displayed. \* Keymacro can display all the calls (also the calls to ISDN Terminals) with their duration and the corresponding subscriber. \* Keymacro displays the complete messages from the KMC and shows the details of the calls and the connection time. \* Keymacro captures calls to user and test numbers with the INVITE message and displays the complete information. \* The calls to ISDN Terminals can be displayed. \* Keymacro can display all the calls (also the calls to ISDN Terminals) with their duration and the corresponding subscriber. \* Keymacro captures the complete messages from the KMC and shows the details of the calls and the connection time. \* The complete messages are captured but not the line setting information. \* Keymacro captures calls to user and test numbers with the INVITE message and displays the complete information. \* The calls to ISDN Terminals can be displayed. \* Keymacro can display all the calls (also the calls to ISDN Terminals) with their duration and 1d6a3396d6

### **CapiDog Crack+ [Updated-2022]**

CapiDog displays the busy channels in the system tray. A task bar symbol shows two colored squares, one for each channel. A popup window displays the numbers of incoming and outgoing calls. If CapiCall is installed on the same PC, even the names corresponding to these numbers are displayed if they are found in the CapiCall phone book. Connections can be logged with time, number and duration. For finding ISDN problems, a D channel trace can be written. CapiDog needs an ISDN adapter with a special CAPI 2.0 extension. Adapters from AVM (driver release 3.08 and higher), Scitel (autumn 2000 or later) or Gerdes/Primux are suitable. CapiDog will not work after you start another application which monitors the D channel, like AVM IWatch. CapiCall is an ISDN caller ID program. It adds a new phone book entry, a time and a call duration to every call. Features: CapiCall can show your phone number, name, extension, and call details, and connect to your Internet voice mailbox. It is easy to dial and record a voice message to be sent to the called party, and it is easy to display call logs. CapiCall can be customized in many ways, allowing you to create your own phone book, view call logs, or display the received name and extension of the person you are calling. CapiCall requires a Gerdes ISDN adapter, Primux IV ISDN adapter, or a new AVM 3.08 ISDN adapter. CapiCall Description: CapiCall can show your phone number, name, extension, and call details, and connect to your Internet voice mailbox. It is easy to dial and record a voice message to be sent to the called party, and it is easy to display call logs. CapiCall can be customized in many ways, allowing you to create your own phone book, view call logs, or display the received name and extension of the person you are calling. CAPI does a program like dialup for windows. Capi lets you make any number you want to any number you want to. You can make calls, make announcements, play mp3s, and much more. It's a free, open source program. It has a web interface so you can access your accounts, manage your phonebook, view your call history, and much more. You can connect to the internet through

### **What's New in the CapiDog?**

This program displays the information from the LSI's address book from the ISDN card at all times. It can show: The active bearer channels Incoming and outgoing call numbers Incoming and outgoing call duration Incoming and outgoing name(s) The program also has a built in hangup detection script for the common problem of redialing long term, unwanted, calls In addition to the normal address book support, CapiDog can also find many popular phone books. This means that you don't have to put phone numbers into your CapiDog address book every time you install the program. Just download the addresses from the Internet and copy them to the CapiDog address book. Then you can search for these numbers. Features: The program's functions are controlled with the mouse. You can highlight a cell in the list, start tracing a channel, change the magnification of the display, double click on a number in the list to connect or disconnect, etc. - CapiDog will automatically try to find and download phone book entries when it starts. Only the first 50 addresses that you put into the program will be displayed in the address list. If you don't have a list of your own, please download a list of phone books at one of the websites below. - Very easy to use. Just double-click on the cell you want to highlight in the address list to start tracing. - Very small memory footprint. CapiDog uses the same small memory foot print as other capiwatches, so the only thing you need to remember is to close the program when you are done using it. - You can click on the information in the list to connect or disconnect the caller. - Tracing is very accurate. It will trace just about any ISDN line as long as it is not running a PAP channel. - You can select and copy the data that you have in the address book into a text file. The program will automatically convert the data into a format suitable for a modem. - The program can show who last called the phone, so if you have both incoming and outgoing calls (you need an AVM ISDN adapter for that) you can see who has called who. - A channel trace can be saved to a text file and then opened in another program, like a telcomms program, to look at the contents of the trace. You can also open a trace file directly with your modem. - CapiDog will automatically detect and set the highest possible Bchannel support for you. A Windows "Set Multilink" command is not needed. - CapiCall.dll (Windows 1.11 and higher) or CapiCall.exe (Windows 1.0 and lower) is required to activate CapiCall. You can use the preloaded Cap

## **System Requirements:**

See system requirements. Approximate Retail Price: \$39.99 Publisher: In Stock Format: CD-R Region: 1 Number of Discs: 1 Package includes: The Legend of Heroes II Final Fantasy CD-R The Legend of Heroes II Final Fantasy: Shipment Details: To ensure your satisfaction, please be aware that we cannot refund for any damaged or defective product that we ship. If you receive

<http://www.advisortic.com/?p=24479>

[https://www.fulgido.com/wp-content/uploads/2022/06/PC\\_AutoTimer.pdf](https://www.fulgido.com/wp-content/uploads/2022/06/PC_AutoTimer.pdf) <https://gametimereviews.com/megasync-crack-activation-key-free-latest/> [https://ibioshop.com/mytexttwister-for-windows-10-8-1-1-3-0-0-free-license-key](https://ibioshop.com/mytexttwister-for-windows-10-8-1-1-3-0-0-free-license-key-free-3264bit-latest-2022/)[free-3264bit-latest-2022/](https://ibioshop.com/mytexttwister-for-windows-10-8-1-1-3-0-0-free-license-key-free-3264bit-latest-2022/) <http://monloff.com/?p=13611> <http://vuurensoloartist.com/advert/gac-manager-crack-winmac/> [http://s3.amazonaws.com/videoondemand-source-8vbop216albp/wp](http://s3.amazonaws.com/videoondemand-source-8vbop216albp/wp-content/uploads/2022/06/07052203/seagil.pdf)[content/uploads/2022/06/07052203/seagil.pdf](http://s3.amazonaws.com/videoondemand-source-8vbop216albp/wp-content/uploads/2022/06/07052203/seagil.pdf) http://18.138.249.74/upload/files/2022/06/77Hv3aUGTBhNkoG6OAmN\_07\_b25672 [326a8adf7624e4b76e8fabb29c\\_file.pdf](http://18.138.249.74/upload/files/2022/06/77Hv3aUGTBhNkoG6QAmN_07_b25672326a8adf7624e4b76e8fabb29c_file.pdf) <http://www.ventadecoches.com/anti-generic-imrobot-for-windows-updated-2022/> [http://demo.funneldrivenroi.com/council/upload/files/2022/06/jssx9srdT3rtmhbRNZc](http://demo.funneldrivenroi.com/council/upload/files/2022/06/jssx9srdT3rtmhbRNZcq_07_e47303b79cf5fae620fb518aec85bc88_file.pdf) [q\\_07\\_e47303b79cf5fae620fb518aec85bc88\\_file.pdf](http://demo.funneldrivenroi.com/council/upload/files/2022/06/jssx9srdT3rtmhbRNZcq_07_e47303b79cf5fae620fb518aec85bc88_file.pdf) <https://encuentracommunitymanager.com/boxifier-1-6-70-crack-updated/> <https://natsegal.com/engenius-locator-crack-free-download/> <https://www.slaymammas.com/rocketcake-4-2-1-crack-pc-windows-latest/> <https://virtualanalytics.ai/helponclick-operator-panel-crack-activation-code-for-pc/> [https://wakelet.com/wake/6aAk\\_ZKDHq2gBJm\\_1e67b](https://wakelet.com/wake/6aAk_ZKDHq2gBJm_1e67b) [https://spieslike.me/upload/files/2022/06/k34AjJNxQEsZTqaGo44W\\_07\\_e47303b79](https://spieslike.me/upload/files/2022/06/k34AjJNxQEsZTqaGo44W_07_e47303b79cf5fae620fb518aec85bc88_file.pdf) [cf5fae620fb518aec85bc88\\_file.pdf](https://spieslike.me/upload/files/2022/06/k34AjJNxQEsZTqaGo44W_07_e47303b79cf5fae620fb518aec85bc88_file.pdf) <https://pelisnow.com/wp-content/uploads/2022/06/shahil.pdf>

```
http://amirwatches.com/extraputty-download-for-windows-2022-new/
/wp-content/uploads/2022/06/RClipStep.pdf
http://www.naglobalbusiness.com/turk/instagram-for-windows-latest/
```